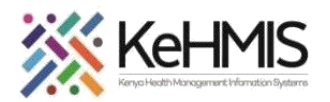

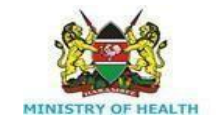

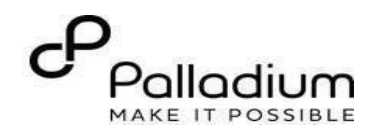

## **SOP: How to Document Key and Vulnerable Population Module in KenyaEMR**

[ Last updated: March 2024]

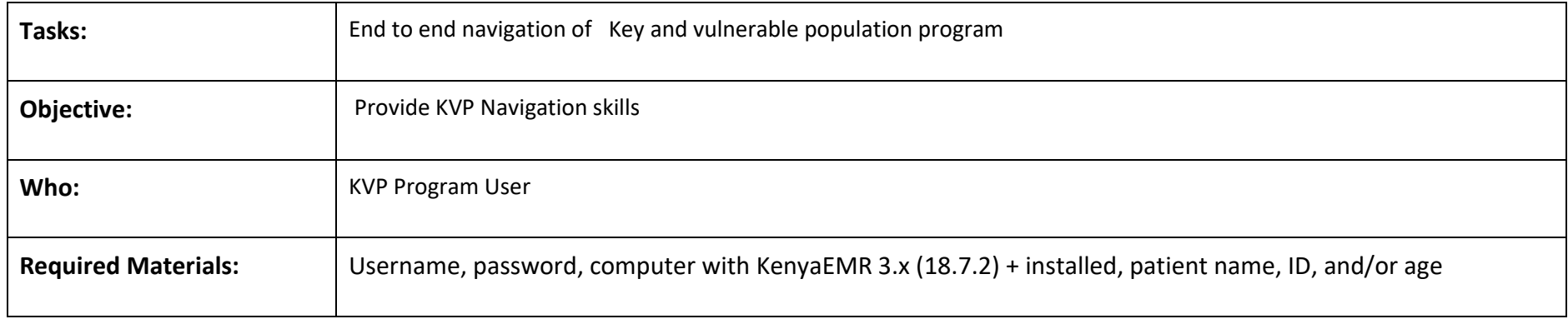

## **Introduction:**

KenyaEMR has been enhanced to support comprehensive documentation of Key and Vulnerable Population services. This guide provides step by step guide for documenting KVP information in KenyaEMR.

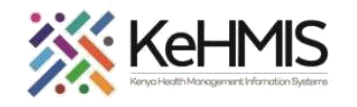

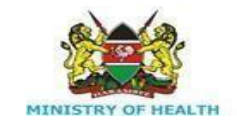

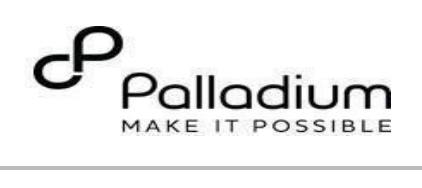

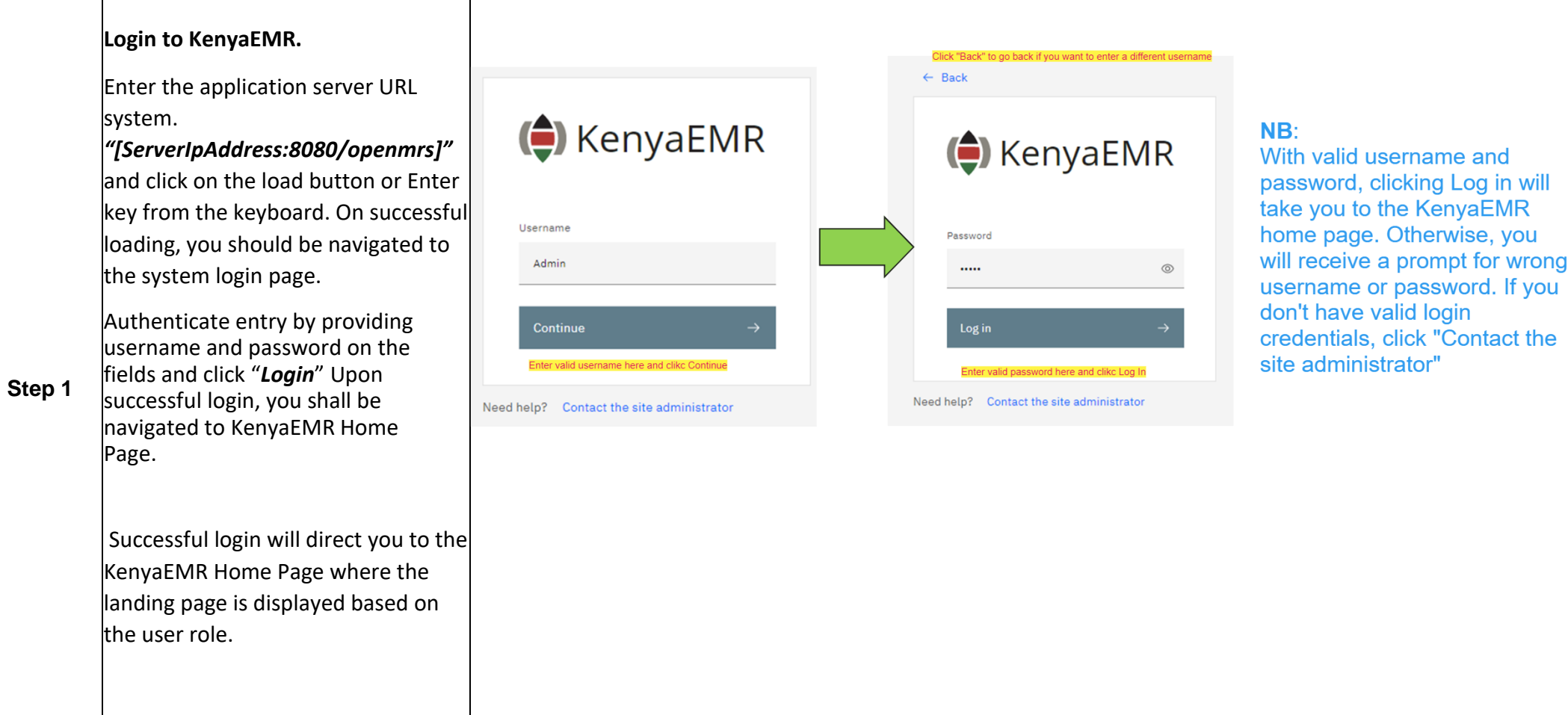

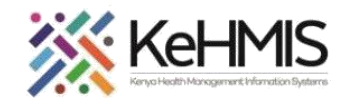

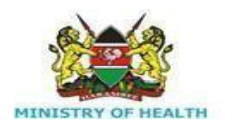

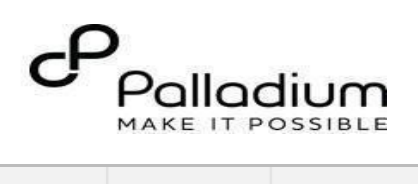

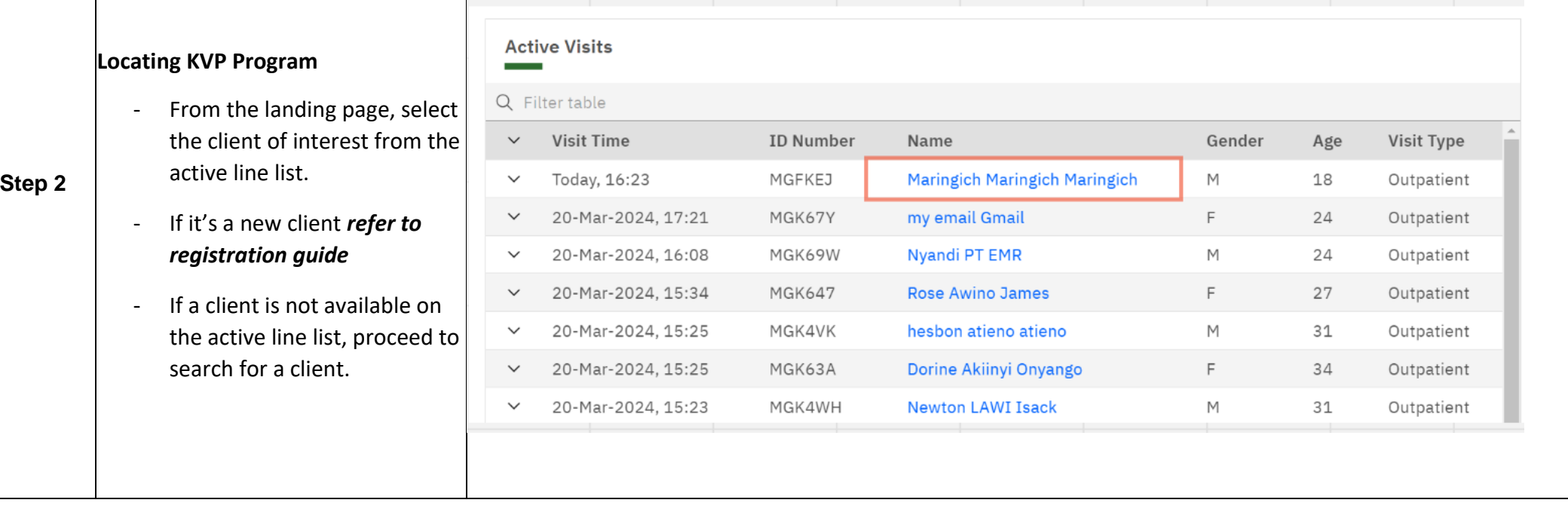

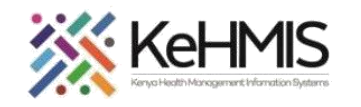

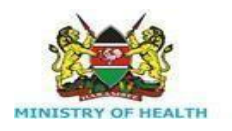

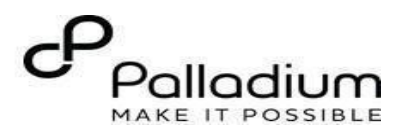

**Step 3 Searching for patient**  $Q$  test List of clients scheduled for the 26 search results day will be listed on the screen as **Test Test Test** shown. T THE If the patient of interest is not listed, you need to search for the TTT patient. Click on the "Search button  $\overline{Q}$  "located at the top" **TMT** right to open the search window. **TDTT** Q Search for a patient by name or identifier number - Enter the name or Patient ID in the field provided. A list of TTL possible matches will be displayed as you type the (C) KenyaEMR identifier. **Refine search** Cav Any Male Female Unknown Other To conduct a refined search. Day of Birth Month of Birth Year of Birth input the patient's name on the **YYYY**  $D<sub>D</sub>$ **MM** search button then press Age "**ENTER**" to search.  $23$ Under refine search, specify Phone number the sex of the client, date of birth (if known), age of the Postcode client, phone number (if available) and postal code Apply where applicable. Upon entering the details, click on **Reset fields** '**Apply'** else click on **'Reset Fields'** 

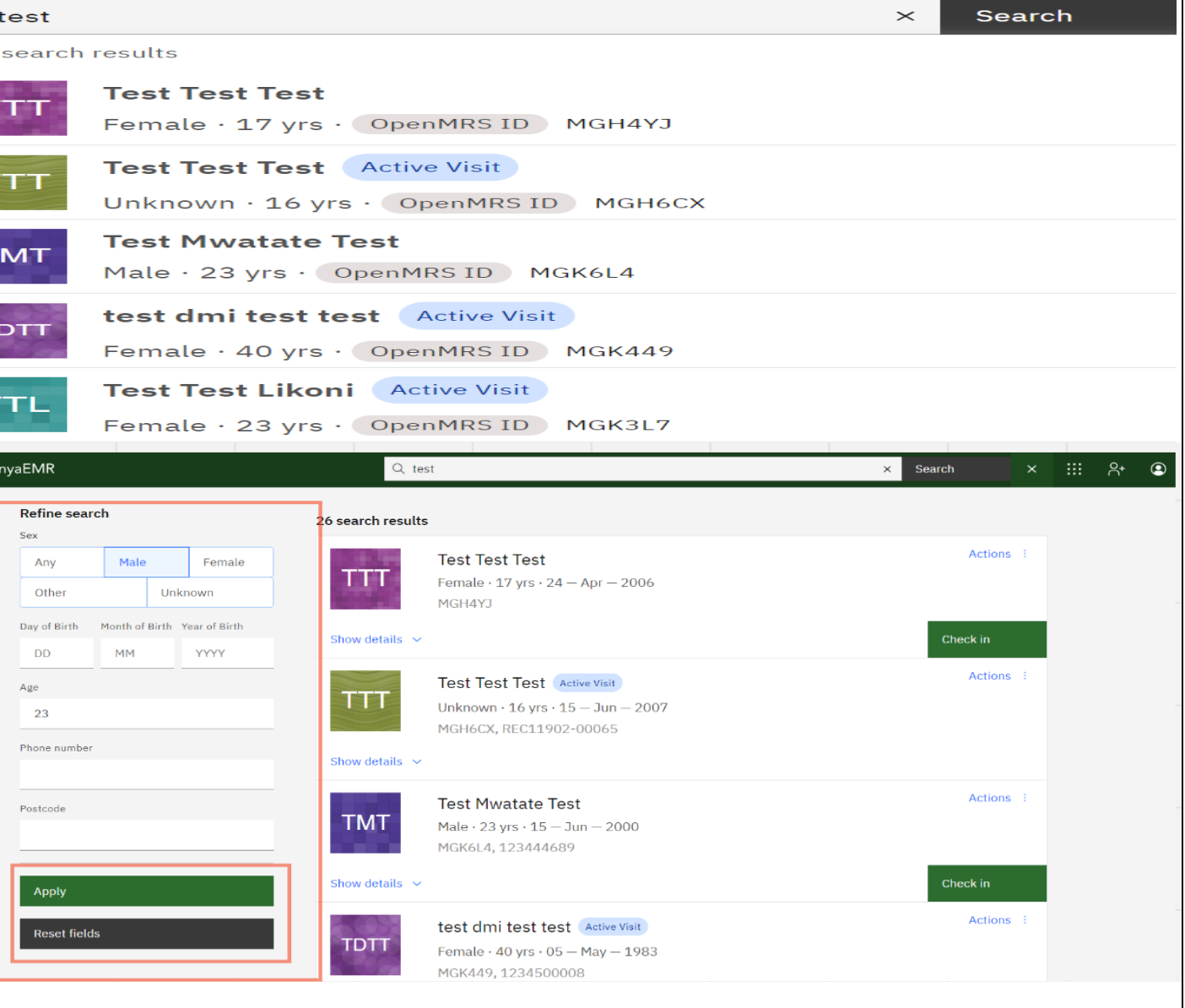

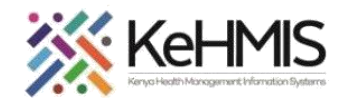

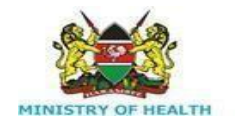

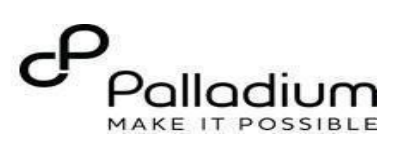

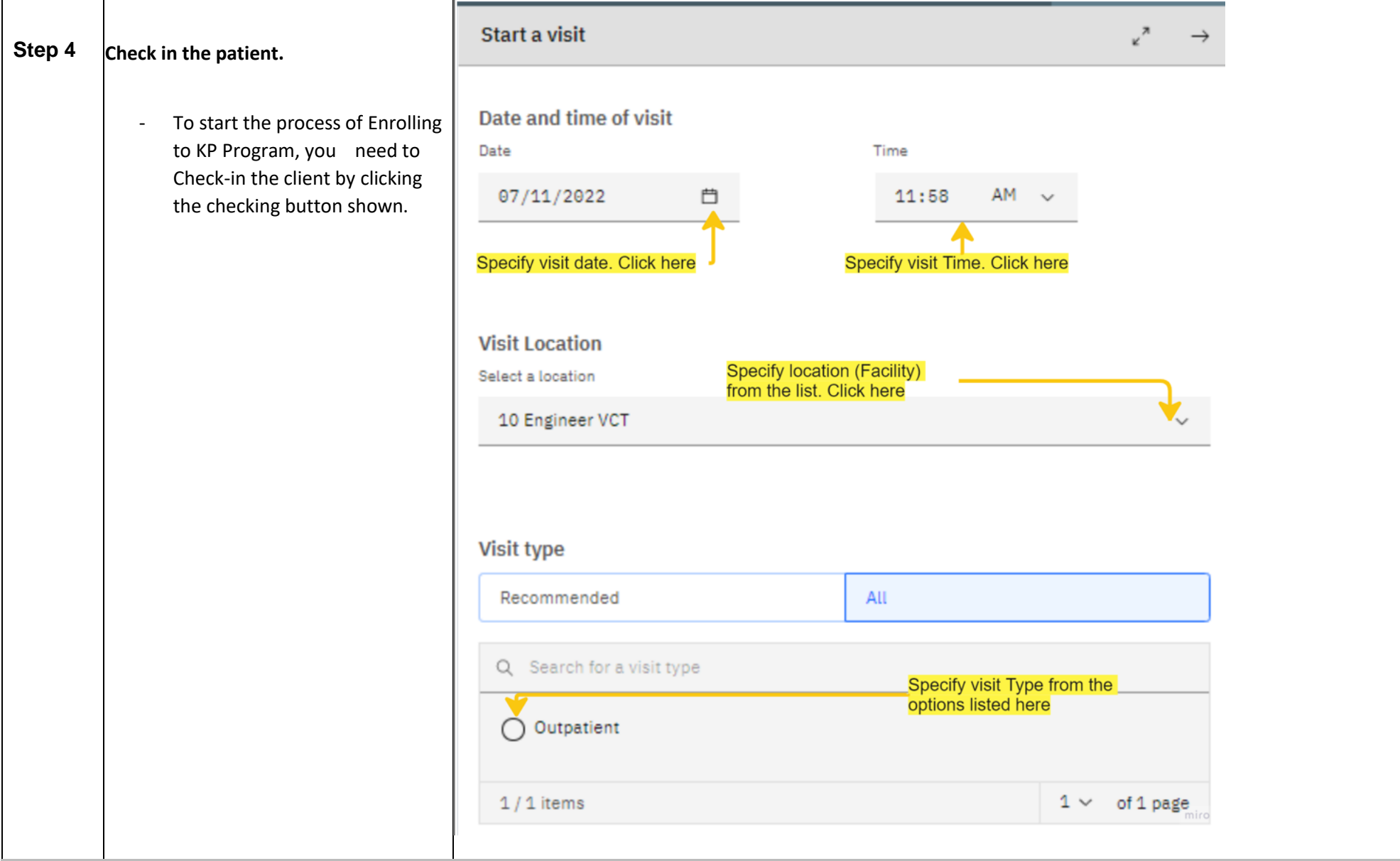

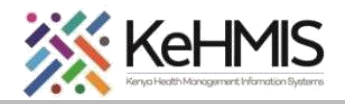

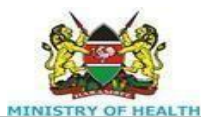

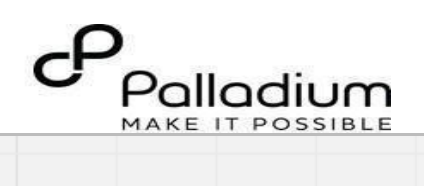

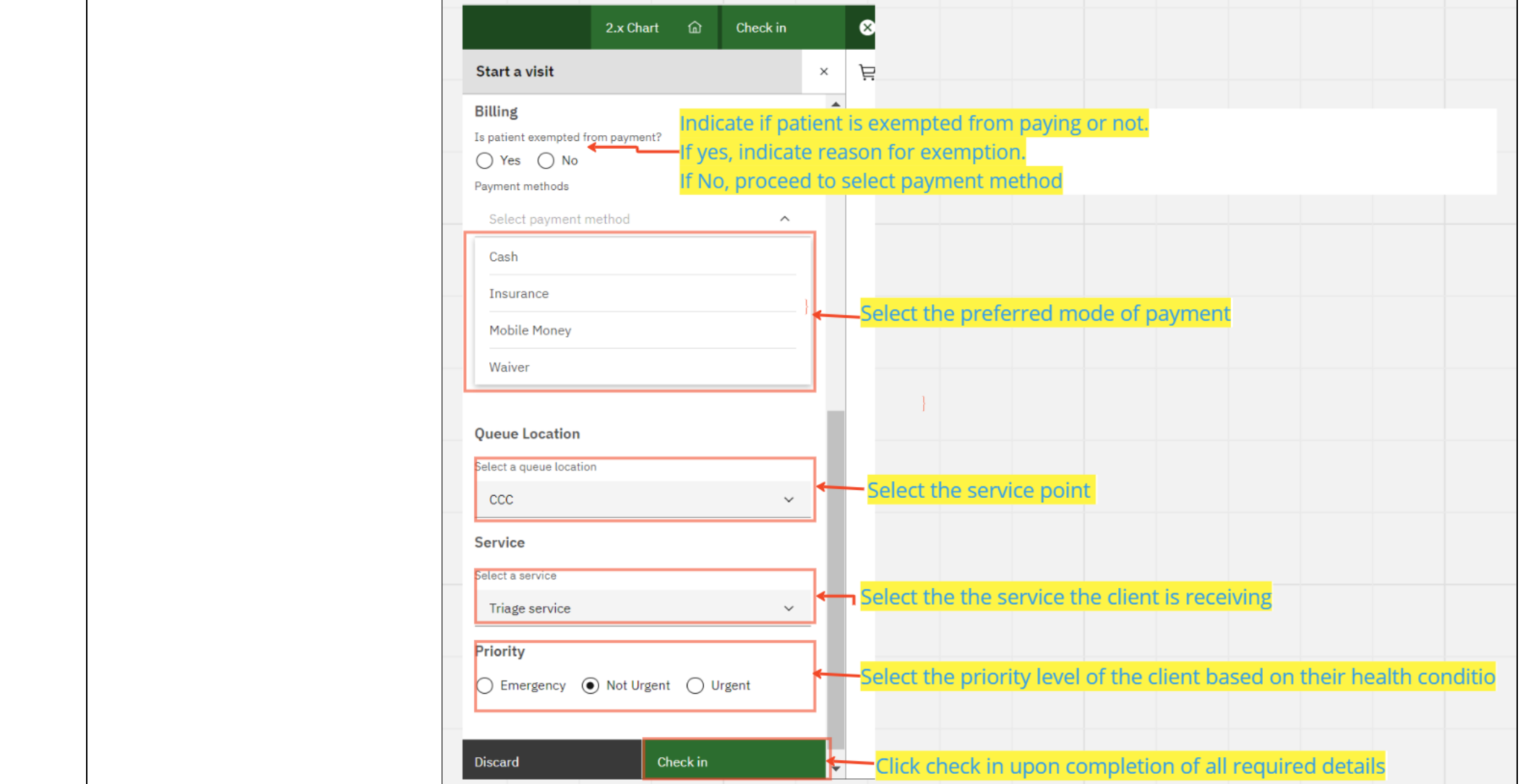

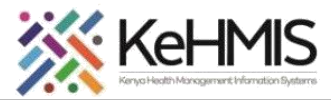

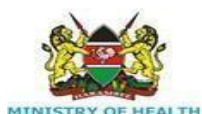

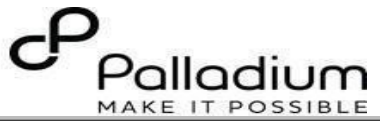

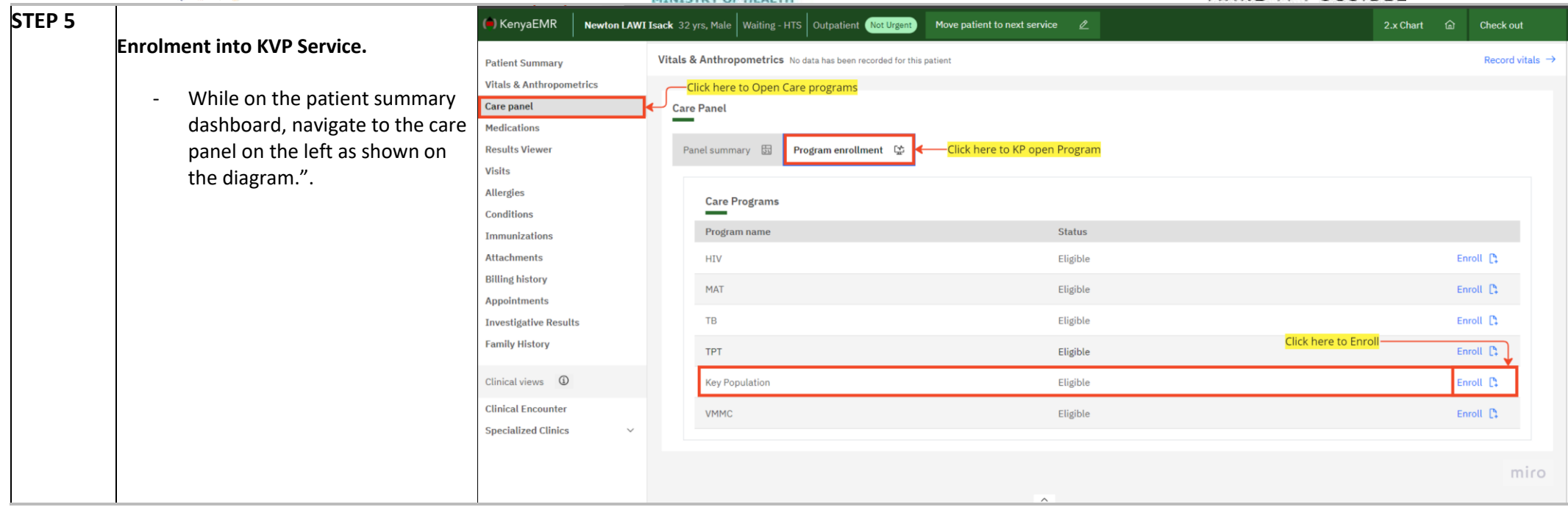

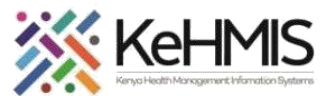

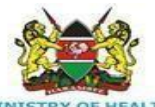

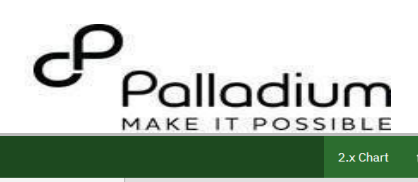

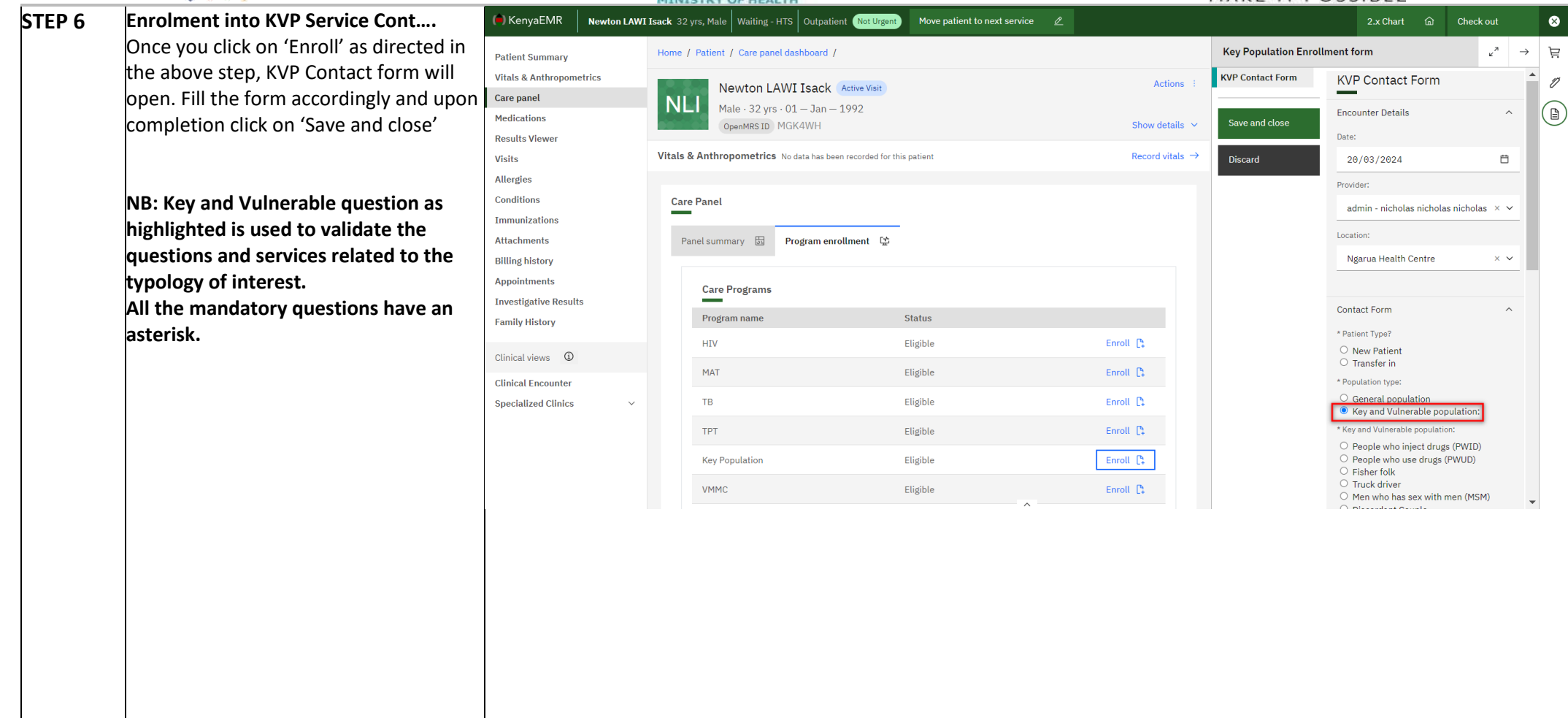

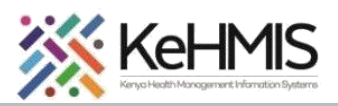

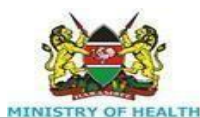

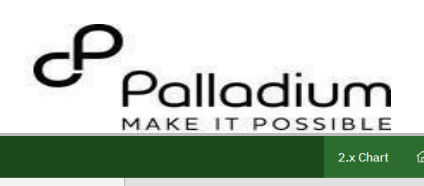

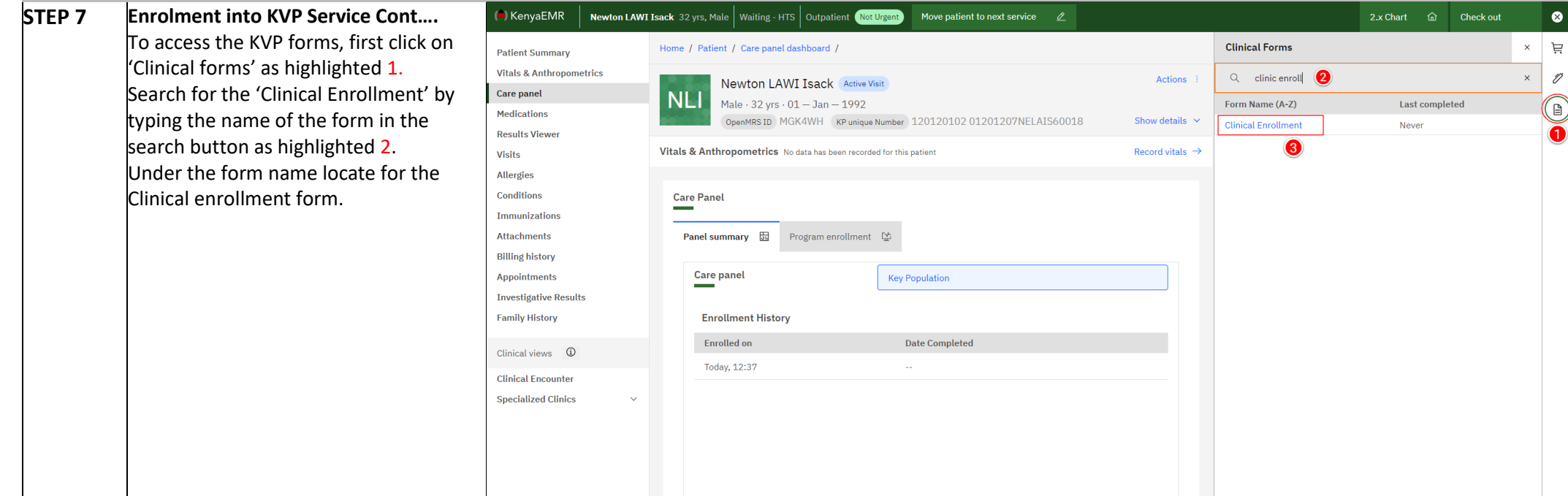

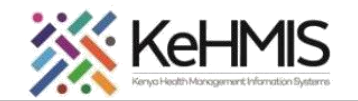

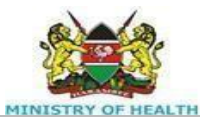

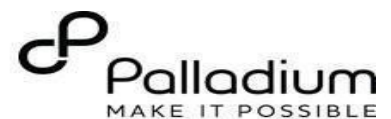

**STEP 7**

## **Enrolment into KVP Service Cont….**

Once you click on the clinical enrollment **Patient Summar** form, fill it accordingly and click on 'Save and close' to save your form else click on care panel Medications 'Discard' if you don't want to save the **Results Viewer** changes. Visits

(C) KenyaEMR

Allergies

**Family History** Clinical views **Clinical Encount Specialized Clini** 

**NB: KVP Clinical enrollment form is**  Conditions Immunizations **used to open all the other KVP forms. It**  Attachments **should be filled after filling KVP Contact form.**Appointments **Investigative Res** 

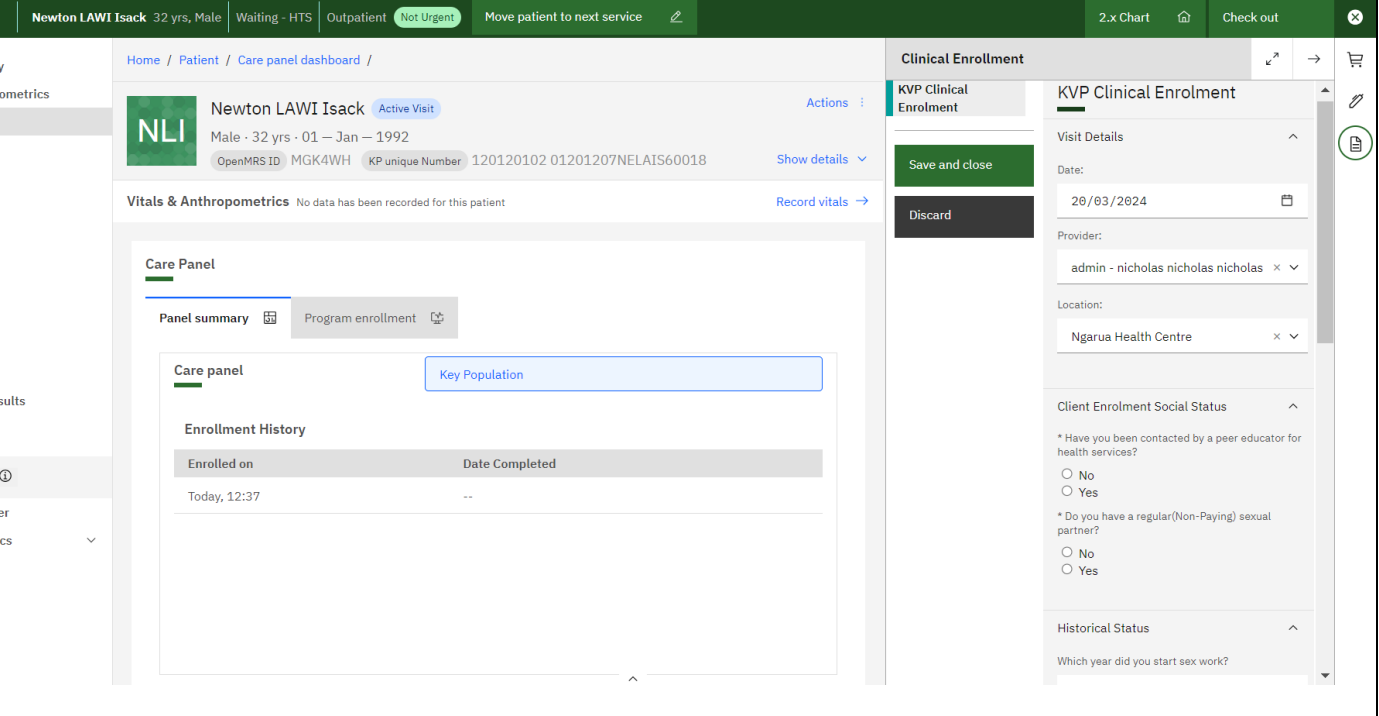

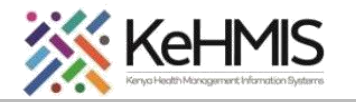

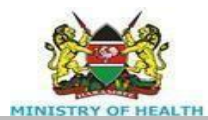

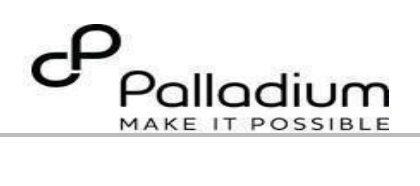

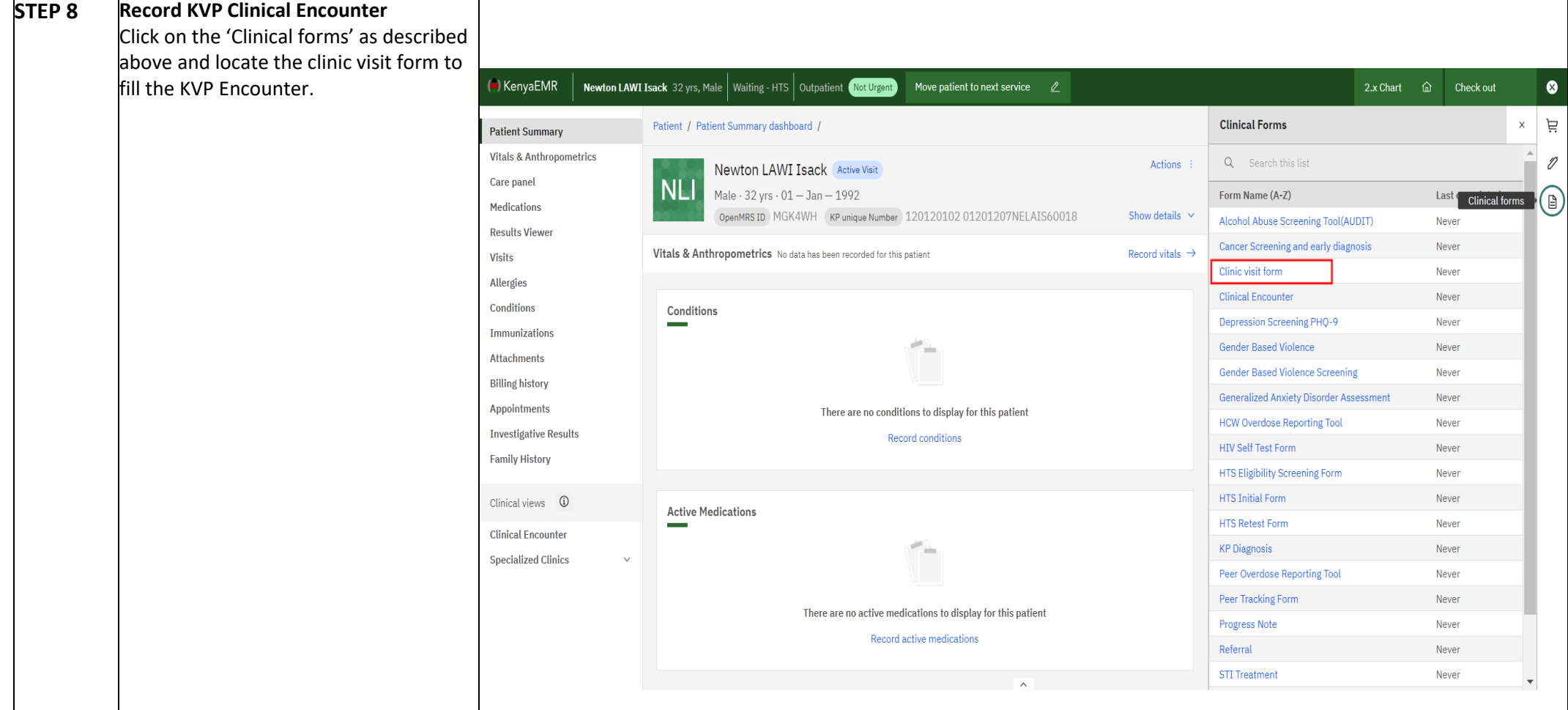

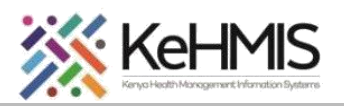

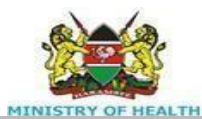

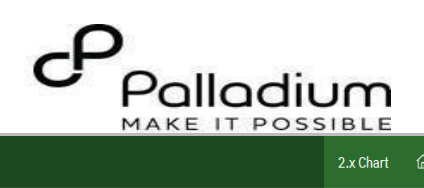

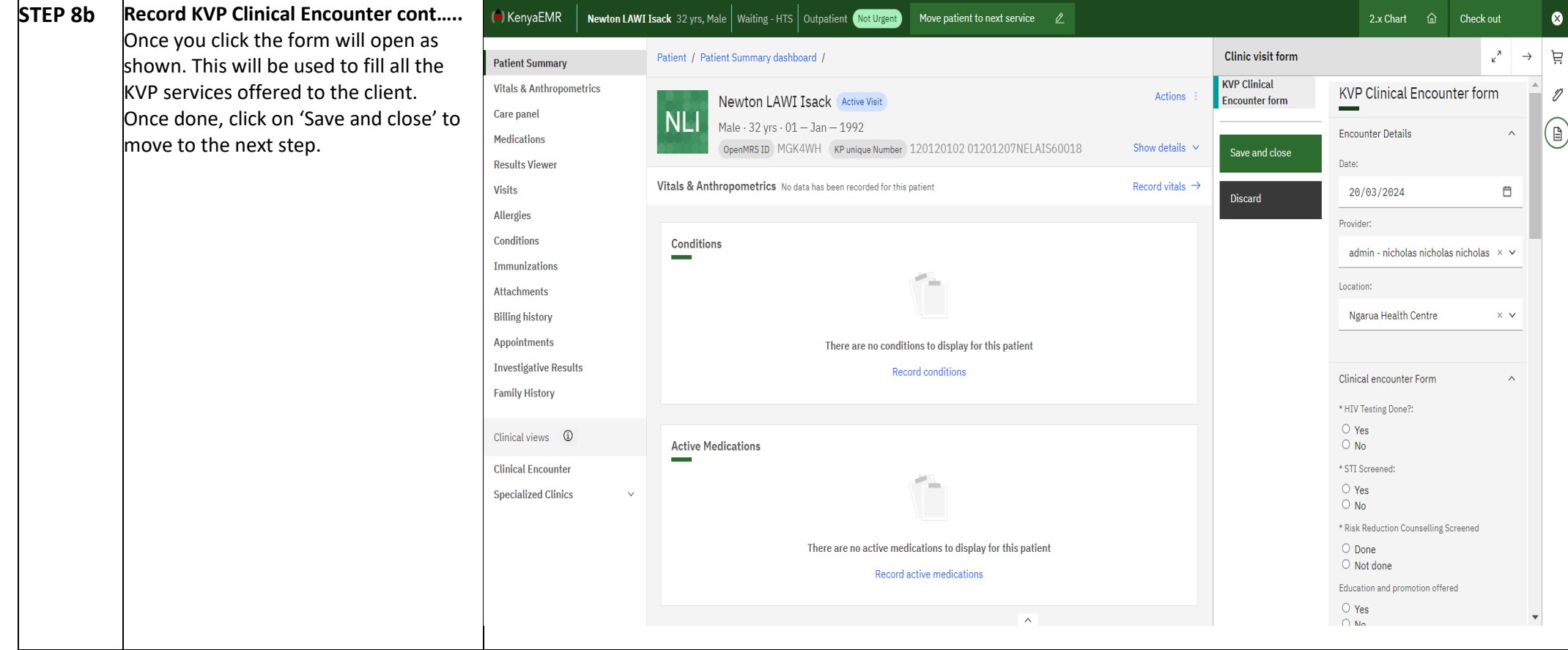

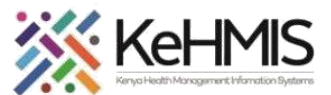

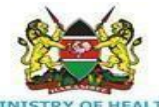

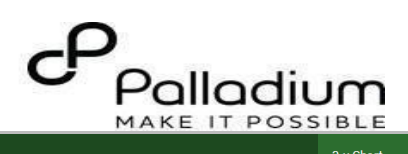

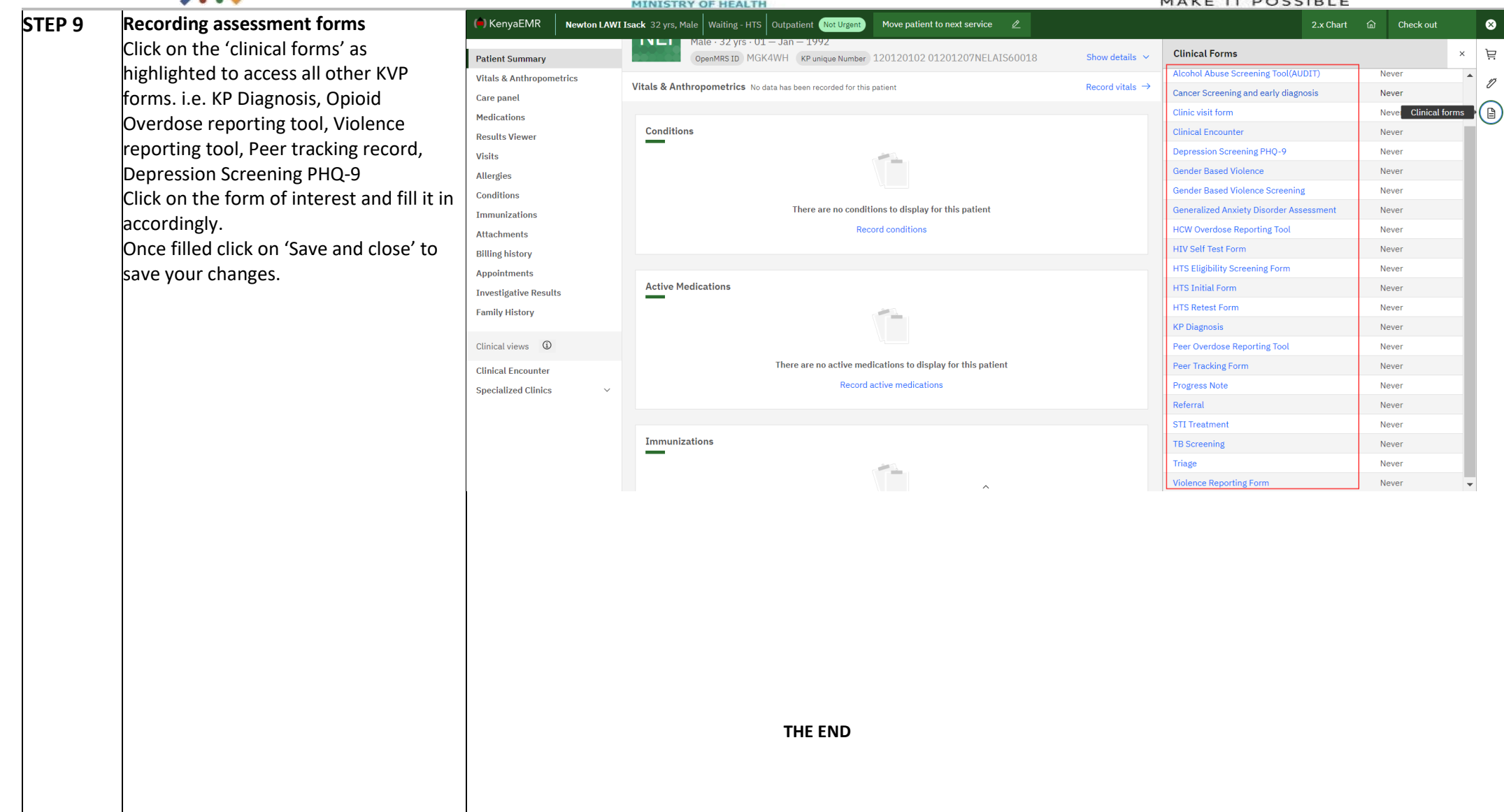